## **Monte Carlo Analysis**

$$
R_{1 \text{ nom}} = \text{nominal resistance}
$$
\n
$$
r \cdot \frac{R_{1}}{2} = \text{random number } \in (0,1]
$$
\n
$$
2 * \text{rand} - 1 = \text{random number } \in (-1,1]
$$
\n
$$
t_{1} = \text{tolerance in } \% \quad (6.1)
$$

$$
R_1 = R_{1 \text{ nom}} \left( 1 + \left( 2 * rand - 1 \right) \left( \frac{t_1}{100} \right) \right) = \text{ actual resistance}
$$

⎞  $\overline{\phantom{a}}$ ⎠

Notice that 
$$
R_{1 \text{ nom}} \left( 1 - \frac{t_1}{100} \right) < R_1 \le R_{1 \text{ nom}} \left( 1 + \frac{t_1}{100} \right)
$$

Voltage Divider:

 $\sim$ 

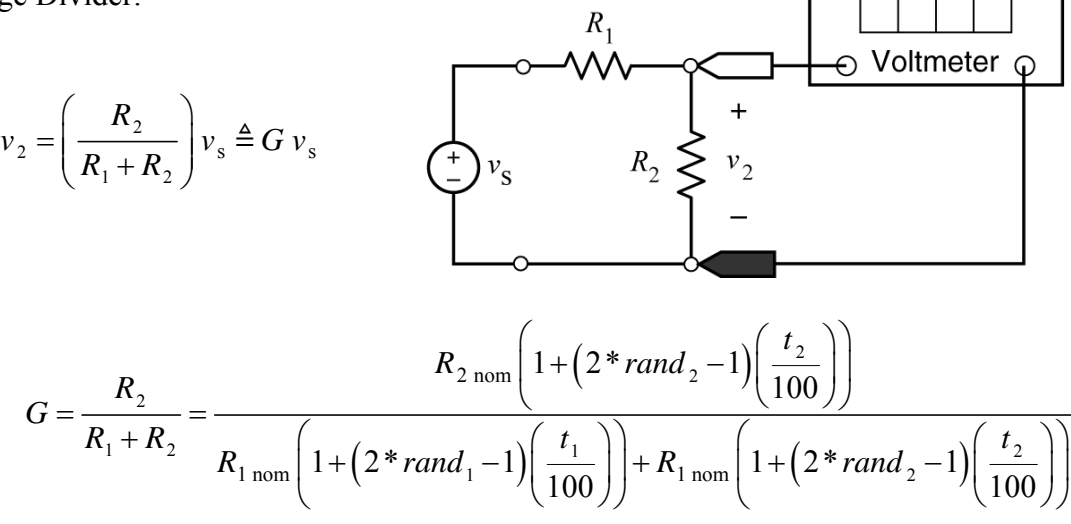

**Example:** Consider a voltage divider with nominal resistances  $R_{1 \text{ nom}} = 100 \Omega$  and  $R_{2\text{ nom}} = 400 \Omega$  and tolerances  $t_1 = t_2 = 5\%$ . Suppose the first two calls to *rand* return  $rand_1 = 0.21347$  and  $rand_2 = 0.83721$ .

Determine the actual values of the resistances: *R*1 = \_\_\_\_\_\_\_\_\_\_Ω and *R*2 = \_\_\_\_\_\_\_\_\_\_Ω .

$$
R_1 = R_{1\text{ nom}} \left( 1 + \left( 2 * rand - 1 \right) \left( \frac{t_1}{100} \right) \right) = 100 \left( 1 + \left( 2 * 0.21347 - 1 \right) \left( \frac{5}{100} \right) \right)
$$

$$
= 100 \left( 1 - 0.57306 \left( 0.05 \right) \right) = 97.1347 \text{ }\Omega
$$

and

$$
R_2 = R_{2\text{ nom}} \left( 1 + \left( 2 * rand_2 - 1 \right) \left( \frac{t_2}{100} \right) \right) = 400 \left( 1 + \left( 2 * 0.83721 - 1 \right) \left( \frac{5}{100} \right) \right)
$$
  
= 400 \left( 1 + 0.67442 (0.05) \right) = 413.4884 \Omega

Determine the nominal and actual values of gain of the voltage divider:

$$
G_{\text{nom}} = \underline{\qquad \qquad} \qquad \text{V/V and } G_{\text{act}} = \underline{\qquad \qquad} \qquad \text{V/V}
$$

$$
G_{\text{nom}} = \frac{R_{2\text{ nom}}}{R_{1\text{ nom}} + R_{2\text{ nom}}} = \frac{400}{100 + 400} = 0.8 \text{ V/V}
$$

and

$$
G_{\text{act}} = \frac{R_2}{R_1 + R_2} = \frac{413.4884}{97.1374 + 413.4884} = 0.809772 \text{ V/V}
$$

Here's a MATLAB script that performs a Monte Carlo analysis of a voltage divider:

```
%vdivMonte.m
R1nom=750; %Nominal resistance values
R2nom=250;
t1=2; %Resistor tolerances in %
t2=2;Gnom=R2nom/(R1nom+R2nom); %nominal gain
tg=1.5; %Gain tolerance
n=15; %Number of trials
m=0; %
fprintf('\n\in)
fprintf(' R1 R2 vo/vs \n\begin{pmatrix} n' \\ n' \end{pmatrix}fprintf('------------------------\n^n)for i=1:n
     R1=(1+(2*rand-1)*t1/100)*R1nom; %actual resistance values
    R2 = (1 + (2 * rand - 1) * t1/100) * R2nom; G = R2/(R1+R2); %voltage divider gain
    if abs(G-Gnom)/Gnom<tg/100
        m=m+1;end<br>fprintf('
               6.3f 6.3f 6.4f \n\ln R1, R2, Gend
fprintf('\n%4.1f%% of the voltage dividers have a ',100*m/n)
fprintf('gain\nthat is within %3.1f%% of %4.2f.\n',tg,Gnom)
```
## Here's what happens when we execute that MATLAB script:

>> vdivMonte

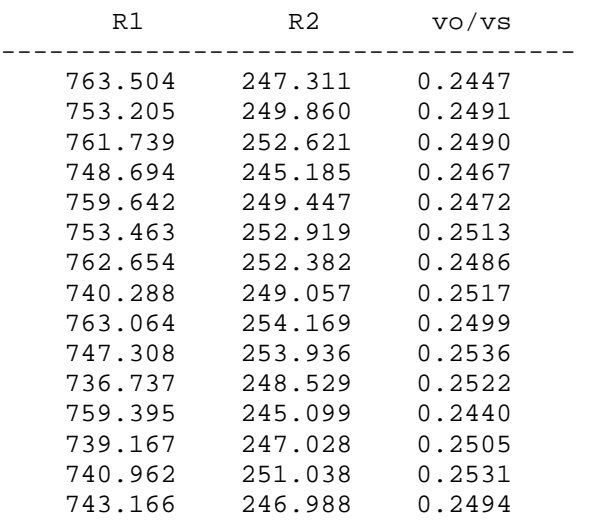

86.7% of the voltage dividers have a gain that is within 1.5% of 0.25. >>

## **"Worst-case" Analysis**

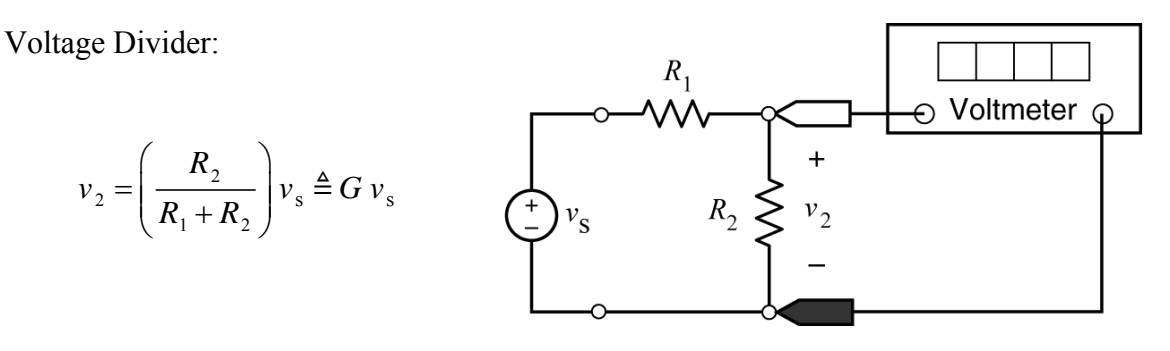

It can be shown that:

$$
\frac{R_{2\text{ nom}}\left(1-\frac{t_2}{100}\right)}{R_{1\text{ nom}}\left(1+\frac{t_1}{100}\right)+R_{2\text{ nom}}\left(1-\frac{t_2}{100}\right)} < G \le \frac{R_{2\text{ nom}}\left(1+\frac{t_2}{100}\right)}{R_{1\text{ nom}}\left(1-\frac{t_1}{100}\right)+R_{2\text{ nom}}\left(1+\frac{t_2}{100}\right)}
$$

**Example:** Consider a voltage divider with nominal resistances  $R_{1 \text{ nom}} = 100 \Omega$ ,  $R_{2\text{ nom}} = 400 \Omega$  and tolerances  $t_1 = t_2 = 5\%$ .

Determine the range values of gain of the voltage divider:

$$
G_{\min} = \_\_\_\_\_ & < G \le G_{\max} = \_\_\_\_\_\_\_
$$

Determine appropriate tolerance for the gain of the voltage divider:  $t_G =$  \_\_\_\_\_\_\_\_%

**Example:** Consider a voltage divider with nominal resistances  $R_{1 \text{ nom}} = 80 \Omega$ ,  $R_{2 \text{ nom}} = 20 \Omega$ and tolerances  $t_1 = t_2 = 2\%$ .

Suppose we measure  $v_2 = 4.8696$  V when  $v_s = 24$  V . Is this measurement explained by the resistor tolerances?

$$
0.1937 = \frac{20(0.98)}{80(1.02) + 20(0.98)} < G \le \frac{20(1.02)}{80(0.98) + 20(1.02)} = 0.2065
$$

Since 
$$
0.1937 < \frac{4.8696}{24} = 0.2029 < 0.2065
$$

The error could be entirely due to the resistor tolerances.